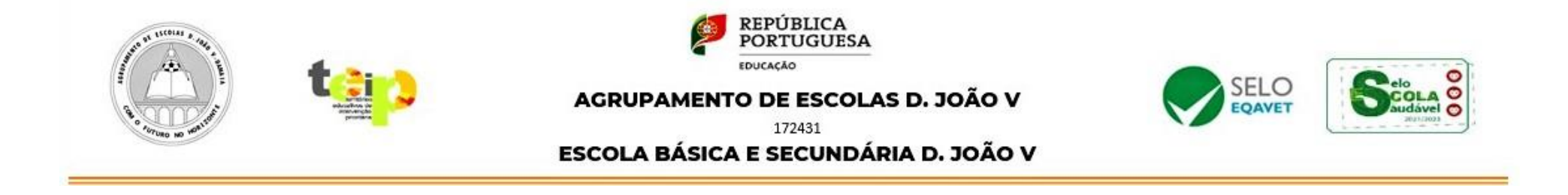

## Solução do Problema do mês de novembro

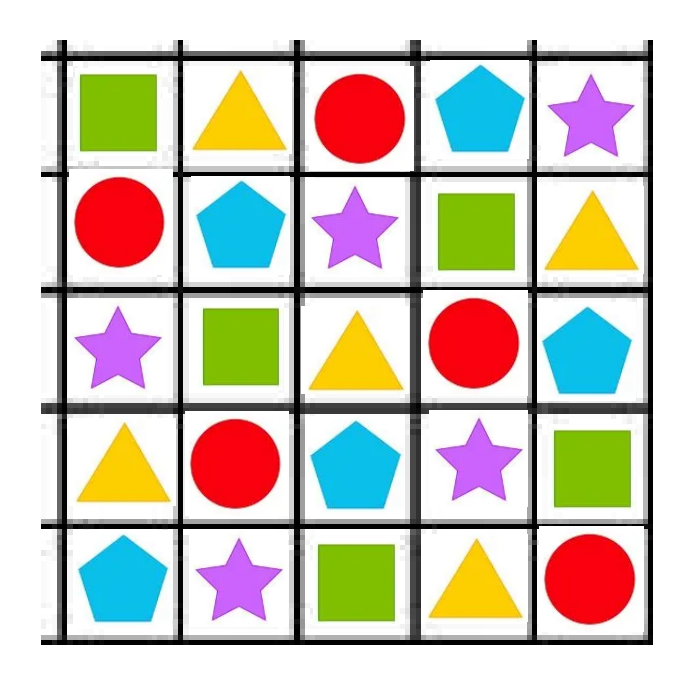